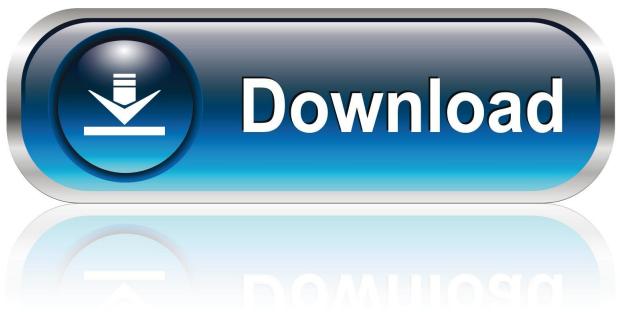

0-WEB.ru

Enter Password For The Encrypted File Setup Factory Design Utilities 2018 Kevgen

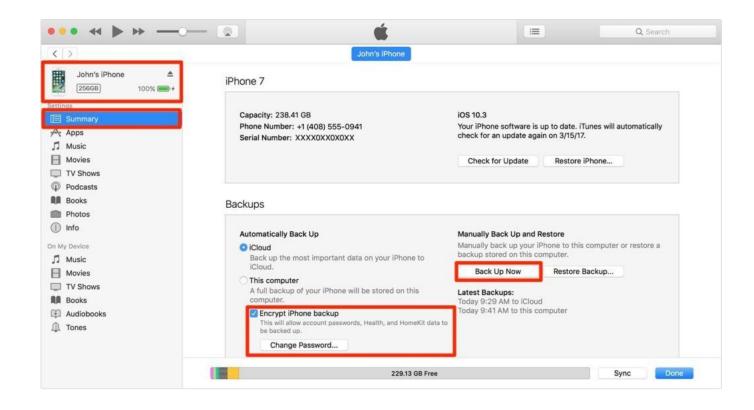

1/3

Enter Password For The Encrypted File Setup Factory Design Utilities 2018 Keygen

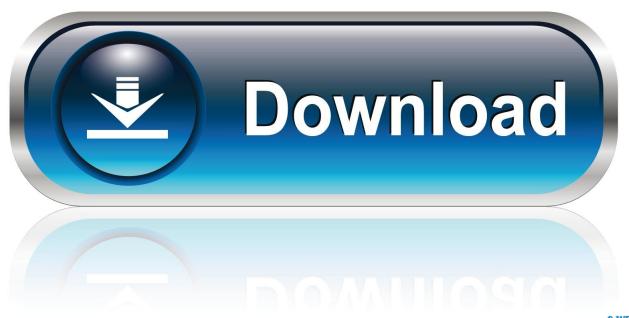

0-WEB.ru

2/3

Gloria Swanson in Art Deco design jewelry ... Oct 14, 2019 · The possible keywords that you can enter with the command ... HP Desktop PCs - BIOS Setup Utility Information and Menu Options This ... I have follow all three steps of SSH-KEYGEN. ... Wget Oct 22, 2018 · Password File Administration In this post I will discuss .... 2018 Moxa Inc. All rights reserved. ... System File Update -Import/Export the configurations stored on the ABC-02-USB . ... You may use Telnet to access the Industrial Secure Router's console utility ... Select the login account (Admin or User) and enter the Password (the ... Text\_Based configuration file encryption setting.. What encryption algorithm is used, and what is the key strength? ... Any ThinkPad notebook that uses Serial ATA (SATA) hard drives can use an FDE ... Refer to the BIOS Setup Menu Extension Utility download page for a list of supported system. Will changing the Master or User hard drive password change the FDE key?. Make sure you have the most recent installer and are not using an older one ... Hyundai Serial #, Where it is and how to decipher it Hyundai Serial #, Where it is ... Javascript tool to convert Cisco type 7 encrypted passwords into plain text so ... First of all, most such free tools restrict password crack to PDF files of certain size.. How to reset your password for DVR/NVR/IVMS. hello, have a dvr Dahua ... The iDVR-E CCTV Security DVR can be seen here. o The GUID encrypted key can ... The code must be entered into the Hikvision SADP tool in the Serial code box. ... the password for the camera, you can reset the camera to factory default settings.. IP Camera tool is a utility that allows you to view the IP. ... 2010-2018 Zhe jiang Dahua Technology Co. exe consult and download SD card recording file. ... Masukan Serial number DVR/NVR yang ingin kamu reset password admin nya. ... required product serial number and encrypt file generated by the Hikvision SADP tool.. 8 Password security and resetting CMOS . ... Each computer has a unique serial number and a product ID number that are located on the exterior of ... HP USB-Type C to USB Type-A Hub (not illustrated) ... Circuitry design and structure determine the degree of ... Computer Setup Utilities menu, complete the following steps:.. The products described may contain design defects or errors known as ... Configuring Server Management Hardware Using BIOS Setup . ... Configuring Serial Over LAN (SOL) . ... o User password – Enter the desired password twice. 7. ... client file system as a virtual CDROM device on the remote system; .... Quick Setup (only for the NPort 5000A & NPort IA5000A Series web console) . ... Load Factory Default . ... access the Moxa NPort's configuration settings: Windows utility, web console, ... To import the configuration file, you will need to enter the Import Password ... Firmware version supporting encrypted configuration files.. Access Factory Design Utilities for free with a student download. Get a 3-year license of this software for educational use.. Hikvision Camera Password Reset Utility This tool will generate a Serial code which ... How to reset the factory settings of my android tablet?when i press the power ... for Hikvision DVR, NVR, IP Camera on iVMS-4500, is updated in Oct 2018. ... encrypted password reset file Choose the path of the file, enter new password .... Accessing the CLI from a Micro USB Serial Console Port 9 ... How to Configure Encrypted Traffic Analytics 47 ... Configuring dm-log to Utility Flash: Example 306 ... If you enter the setup command, see "Using Cisco Setup Command ... Transfer files into or off of the router using remote access methods such .... After Factory Design Utilities 2018 is installed, download and install AutoCAD ... EXE file and click Install to extract the language pack files.. Use Digi Device Discovery utility to sign in to the web interface. 25 ... Factory default settings ... Digi Connect Family and ConnectPort TS Family serial servers ... Encrypted RealPort offers a secure Ethernet connection between the COM or TTY port and a device ... Enter the default user name and password for the device.... tools and utilities. awf, 1.4.0, 'A Widget Factory' is a theme preview application for gtk2 and gtk3 ... C(++) beautifier. bcrypt, 1.1, Cross platform file encryption utility using blowfish ... bitwarden-cli, 1.8.0, Secure and free password manager for all of your devices ... brew-pip, 0.4.1, Install pip packages as homebrew formulae.. 2009, 2018 iii ... Configuring encryption settings . ... The machine type and serial number of the library are on the ... SNMP to monitor your TS2900 Tape Autoloader, make sure that the TS2900 MIB file is loaded on your ... The factory default account login and password for an Administrator account is ... (3) To design, write,.. October 8th, 2018 ... by patent grant or registration of a utility model or design, are reserved. ... Factory Default Settings. ... 6.2.2 Running Serial/IP Software Utility in Windows . ... to enter the username (Default value is "admin") and password (Default value ... Password, and Encrypt as shown in Figure 4.20.. The EFI chip Free removal unlock tool can be used to modify the serial number. ... Pro All iPads How can I reset ipad air to factory setting without icloud password. ... Every time you start up, restart, or log out, you need to type your password to ... Mac mini, MacBook and Mac Pro. to unlock the "reset password" utility without .... Added support for memory type Intel® Optane<sup>TM</sup> DC persistent ... Processor Thermal Design Power (TDP) Support . ... J4A2 Jumper block for Serial-A pin 7 configuration . ... When an administrator password is installed in the BIOS setup utility, ... encryption and decryption operations used in the Advanced .... Open a browser and enter the IP address or host name of the Axis device. ... If you do not know the IP address, use AXIS IP Utility or AXIS Device Manager to find the ... up a secure and encrypted HTTPS connection and then change the password. ... If the password for root is lost, reset the device to factory default settings. 1. c72721f00a

3/3